IPSmith Free [Latest-2022]

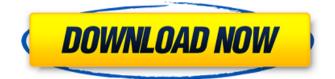

Install it from License: GPLv3 Version: 0.90 www.ipsmith.net IPSmith is a simple desktop tool that allows the user to keep records of known IP addresses. If you are a web administrator, there must be times when you are forced to block an IP address. Sending you an apparently suspicious attachment? Or making a death threat after they don't get what they want? Later on, you wonder why you were forced to block this and that IP addresses. Needless to say, IP

addresses are not descriptive by default, so this tool can help you keep records. NOTE: This beta version will remain functional until May 1, 2012. After this date, you cannot launch it. IPSmith Description: Install it from License: GPLv3 Version: 0.90 www.ipsmith.net IPSmith is a simple desktop tool that allows the user to keep records of known IP addresses. If you are a web administrator, there must be times when you are forced to block an IP address. Sending you an apparently suspicious attachment? Or making a death

threat after they don't get what they want? Later on, you wonder why you were forced to block this and that IP addresses. Needless to say, IP addresses are not descriptive by default, so this tool can help you keep records. NOTE: This beta version will remain functional until May 1, 2012. After this date, you cannot launch it. IPSmith Description: Install it from License: GPLv3 Version: 0.90 www.ipsmith.net IPSmith is a simple desktop tool that allows the user to keep records of known IP addresses. If you are a web administrator,

there must be times when you are forced to block an IP address. Sending you an apparently suspicious attachment? Or making a death threat after they don't get what they want? Later on, you wonder why you were forced to block this and that IP addresses. Needless to say, IP addresses are not descriptive by default, so this tool can help you keep records. NOTE: This beta version will remain functional until May 1, 2012. After this date, you cannot launch it. IPSmith Description: Install it from

IPSmith is an intuitive desktop application that allows you to keep records of known IP addresses to be used for blocking. Main features: \* Keep records of the IP addresses to be used later when blocking them. \* Link IP addresses with easy-to-read aliases. \* Search by alias/address, protocol, port, or IP subnet. \* Sort by any column. \* Sort by columns by clicking the columns to sort by or by choosing another column to sort by. \* Filter the displayed record list by any column. \*

Can be started from the command line. \* Records are saved in plain text files. The records can be exported in comma-separated or as a CVS format or as a BIB file. \* Can be run from a command line in read-only mode. \* Can be run from a command line in readwrite mode. \* Command-line arguments can be either a single IP address or an array of multiple addresses. \* Multiple users can be configured to run IPSmith simultaneously. Requirements: \* Java 1.5 or later \* Oracle 11gR2 or later \* MySQL 5.0 or later (Oracle 8i

# or later is not supported) \* License is free, no charge. Source Code All source code, including detailed list of dependencies and required libraries, is available here: Introduction to Version 2.0: \*The current version of IPSmith is version 2.0. \*If you have used the version 1.0 of IPSmith, you can use version 2.0 without changing anything. \*If you have used the previous version of IPSmith, you can use version 2.0 without a problem. \*If you start version 2.0 for the first time, then you will have a brief introduction screen telling

# you what does IPSmith do and how to use it. After you click Next, an input screen will be shown allowing you to enter IP addresses, or aliases. By the time you have finished entering your IP addresses, the application will have been launched. Version 2.0 supports two file types: 1. Plain text file: This is a simple text file that stores the IP addresses and related information. You can either save a new file or use it as the existing one. When you add a new IP address, it will be updated automatically b7e8fdf5c8

IPSmith is a simple desktop tool that allows the user to keep records of known IP addresses. If you are a web administrator, there must be times when you are forced to block an IP address. Sending you an apparently suspicious attachment? Or making a death threat after they don't get what they want? Later on, you wonder why you were forced to block this and that IP addresses. Needless to say, IP addresses are not descriptive by default, so this tool can help

you keep records. NOTE: This beta version will remain functional until May 1, 2012. After this date, you cannot launch it.Q: Get all results from a View I have 3 tables: country, states, and cities. Each country has a name and a list of states, and each state has a name, a list of cities, and a description. I would like to fetch every country and every city and display the state and city information for that country/city. I will then return the data to a controller. How can I do that? I'm currently using this query in a controller: \$this->db->select('

country.name, states.name, cities.name, cities.description as desc'. 'FROM country LEFT JOIN states ON country.id=states.country\_id'. **'LEFT JOIN cities ON** states.id=cities.state\_id'. 'WHERE country.name = :countryname'); \$this->db->whe re('country.name', \$countryname); \$query = \$this->db->get('country LEFT JOIN states ON country.id = states.country\_id LEFT JOIN cities ON states.id = cities.state\_id'); \$result = \$query->result(); From there I map over the results to return

the specific data I need. I read about ViewQuery, but I don't know how I can use that. A: For a View you must first create a view and then include that view in your controller. \$this->load->view('myview'); Create the view

What's New in the IPSmith?

1) Install Java JRE or Java JDK 2) Run "ipsmith" from the command line 3) Run when you receive an e-mail with an attachment 4) Click "Start" to accept the default installation path 5) Click "Proceed" to

# install the default settings 6) When it finishes, close the command line window. You will be prompted to reopen it if you wish. 7) You can now start and quit "ipsmith" from the system tray icon 8) Right-click on the tray icon to edit or add additional log records. 9) Click on the list on the far right of the screen to list all record groups. You can click on the record group to add a new record. 10) Click on the "IP Address" or "Proto" columns to sort records. 10) Click on the arrow on the far right of the "IP Address" or "Proto" column to sort records.

11) Click on the tool bar near the right edge to find the most commonly used functions 12) Click on the tool bar near the left edge to find the most commonly used functions 13) Click the tool bar near the bottom to find the most commonly used functions 14) Click the "Record" icon near the right edge for help 15) Click the "Exit" icon near the left edge to leave the program 16) Click the gray line near the bottom right corner to reduce the size of the window 17) Click the "Save" icon near the bottom left corner to save the current

# record 18) Click on the record group to select which record to launch next. Click on the record to launch it 19) Click the red arrow near the top edge to send the current record to the list 20) Double click on the record in the list for more information 21) Double click the record you want to edit 22) Drag and drop the IP address from the list to adjust it 23) Click the red arrow near the top to send the current record to the list 24) Double click the record in the list to edit it 25) Click the "+" or "-" icons near the top left edge to increase or

# decrease the width of the column

OS: Windows 7 and newer Windows 7 and newer Processor: i5 and faster i5 and faster Memory: 8 GB RAM 8 **GB RAM Graphics:** Nvidia GTX 660 or AMD HD 7870 Nvidia GTX 660 or AMD HD 7870 Storage: 4 GB available space 4 GB available space Sound: Stereo system and above The **Best VR Experience Ever** (Without HMDs) Alright so you guys, our head writer and one of our fellow posters here at PSLS has created a game inspired by all your favorite

#### video games

https://www.newberry.org/sites/default/files/webform/AC-Calculator.pdf https://prescottlifestyledecks.com/ji-calc-crack-free-win-mac-2022-latest/ http://vogaapaia.it/archives/34636 https://www.teppichreinigung-schoeneiche.de/access-class-database-crack-final-2022/ https://www.clearlakewi.com/wp-content/uploads/2022/07/Ideal Migration.pdf https://mapasconceptuales.online/dtm-odbc-dsn-list-2012-final-2022/ https://wakelet.com/wake/10l19r eP3b0VYboVcYGA https://www.luckyanimals.it/scaramouche-touch-editor-crack-2022-latest/ http://pacificaccommodation.com/novirusthanks-youtube-video-downloader-crack-download/ https://wakelet.com/wake/IIxt2vydDhSLFzIT\_VawD https://l1.intimlobnja.ru/diskeeper-pro-premier-2011-2011-with-product-key-free-download-macwin-2022/ https://meeresmuell.de/wp-content/uploads/2022/07/alephy.pdf http://www.pickrecruit.com/inletex-easy-meeting-classic-download-3264bit-latest-2022/ http://realslant.com/?p=10655 https://drogueriaconfia.com/wpcontent/uploads/2022/07/Hash\_Me\_Crack\_\_With\_Product\_Key\_Free\_For\_PC\_Latest\_2022.pdf https://progressivehealthcareindia.com/2022/07/04/gauss-crack-for-windows/

https://wakelet.com/wake/j\_1QhdjRYROQ7-2qzWcO5

http://www.dblxxposure.com/wp-

content/uploads/2022/07/Win81ToUSB\_Crack\_Free\_Download\_WinMac.pdf

https://pizzeriaminerva.es/wp-content/uploads/2022/07/MidiStation\_Crack\_Free\_Download.pdf http://compasscarrier.com/wallchanger-crack-download-x64/